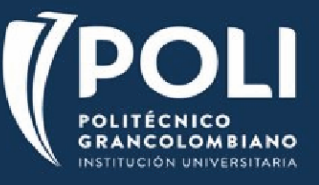

*Apreciado alumno próximo a Movilidad:*

Para solicitar el aval académico de su Facultad, diligencie **en computador** (utilice la herramienta Rellenar y firmar de Adobe), firme y envíe a *vsanchez@poligran.edu.co* la siguiente tabla.

El Departamento de Movilidad gestionará la firma de su director de programa.

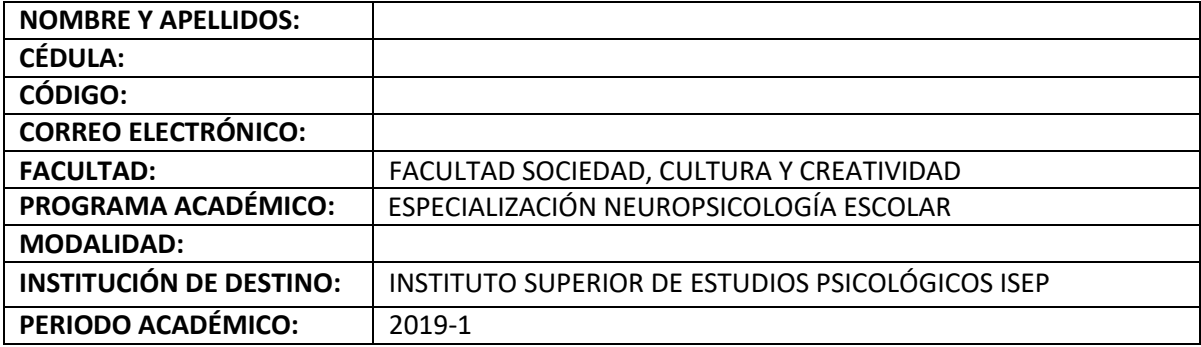

## **SOLICITUD HOMOLOGACIÓN**

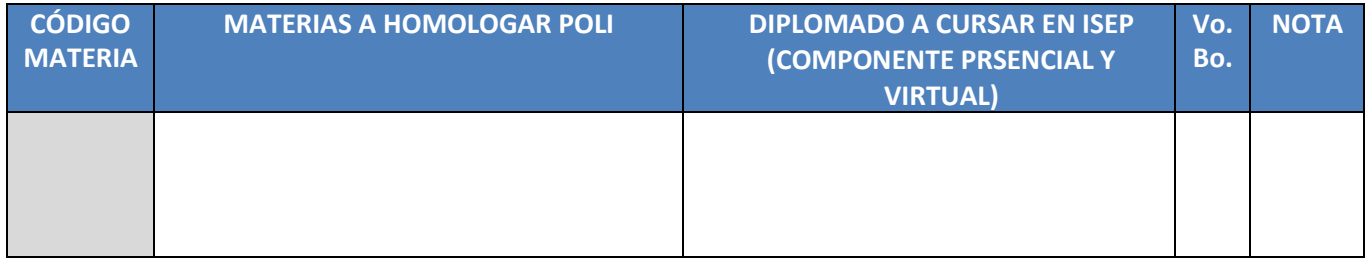

**AUTORIZACIÓN FACULTAD AUTORIZACIÓN ESTUDIANTE**

FIRMA DECANO / DIRECTOR DE PROGRAMA FIRMA ESTUDIANTE

NOMBRE Y APELLIDO NOMBRE Y APELLIDO